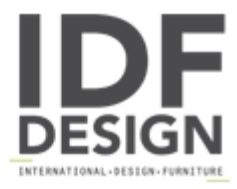

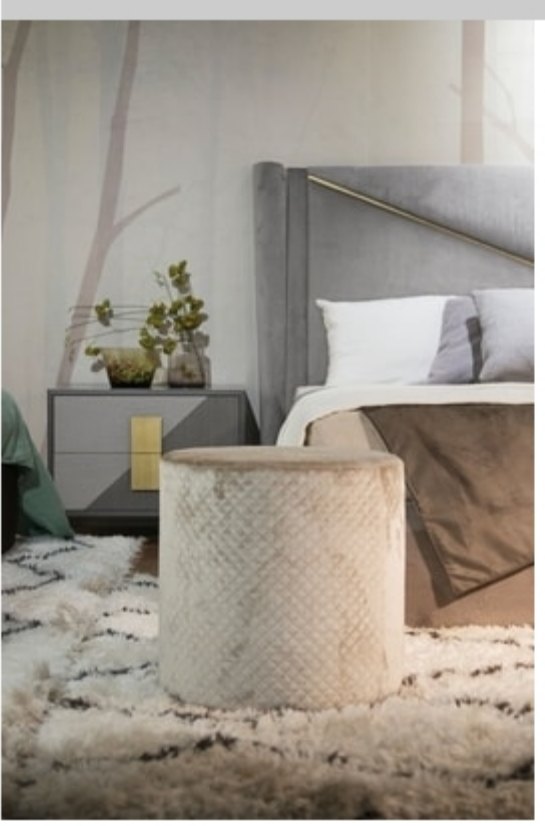

## Art. NS0003

Cylindrical pouf, with quilted padding.

Produced by

 $\text{Cas}\,439$ Via Ungaresca 12 33070 Brugnera (Pordenone) Italy

Phone: +39 0434 624377 Fax: +39 0434 607941 E-mail: casapiu39@casapiu39.it Website: https://www.casapiu39.it

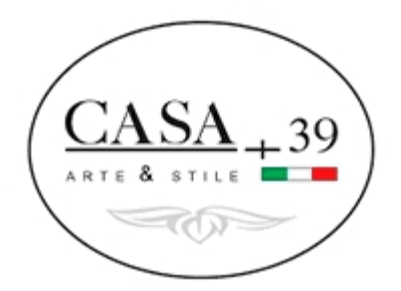